# INVENTARIO NACIONAL INTEGRADO DE EMISIONES

# RESUMEN EJECUTIVO

# **I. GENERALIDADES**

# INTRODUCCION

En el Marco de la Primera Comunicación Nacional del Perú a las Naciones Unidas se desarrollo el Inventario de Emisiones de Gases de Efecto Invernadero con año base 1994. Este inventario fue realizado por el CONAM con el apoyo de diferentes consultores que se encargaron de recopilar la información requerida para la estimación de las emisiones. Se solicitó la informaciór de los diversos sectores y se realizó la estimación por el método "Top-down" o "de arriba hacia abajo". Así para la estimación de consumo de combustible se usaron datos del Balance Nacional de Energía y factores de emisión por defecto, así como datos oficiales para el cálculo de los sectores Industria, Agricultura y Cambio de uso de suelo y Desechos.

En el periodo 2004 -2005 se elaboró el Inventario Nacional de Emisiones de Gases de Efecto Invernadero y otros Contaminantes del Aire en el marco del Programa PROCLIM y con la participación de 6 instituciones: el Instituto Nacional de Recursos Naturales (INRENA), el Ministerio de Transportes y Comunicaciones (MTC), el Ministerio de Energía y Minas (MINEM), el Ministerio de la Producción (PRODUCE), La Dirección General de Salud Ambiental (DIGESA) y el Consejo Nacional del Ambiente (CONAM).

A continuación presentamos el resumen del Inventario Nacional de Gases de Efecto Invernadero. Las emisiones nacionales de CO2 equivalente se estiman en 119 550 Gg lo cual significa que las emisiones aumentaron aproximadamente 20% respecto a 1994 (98 800 Gg de  $CO<sub>2</sub>$  equivalente).

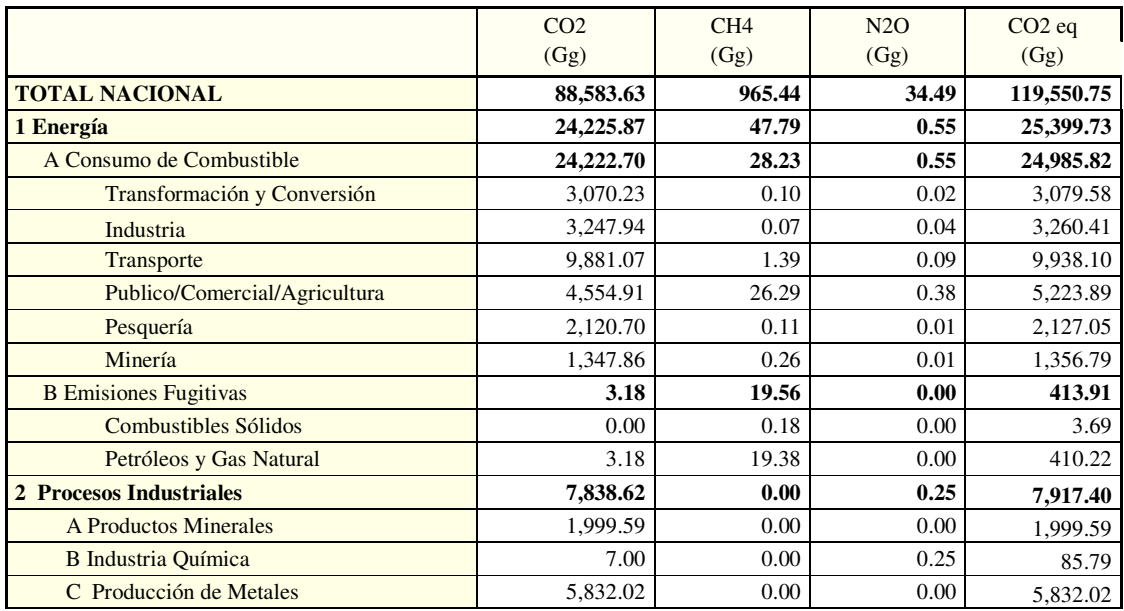

### **Cuadro 1: Resumen del Inventario de Emisiones de Gases de Efecto Invernadero**

Documento de trabajo

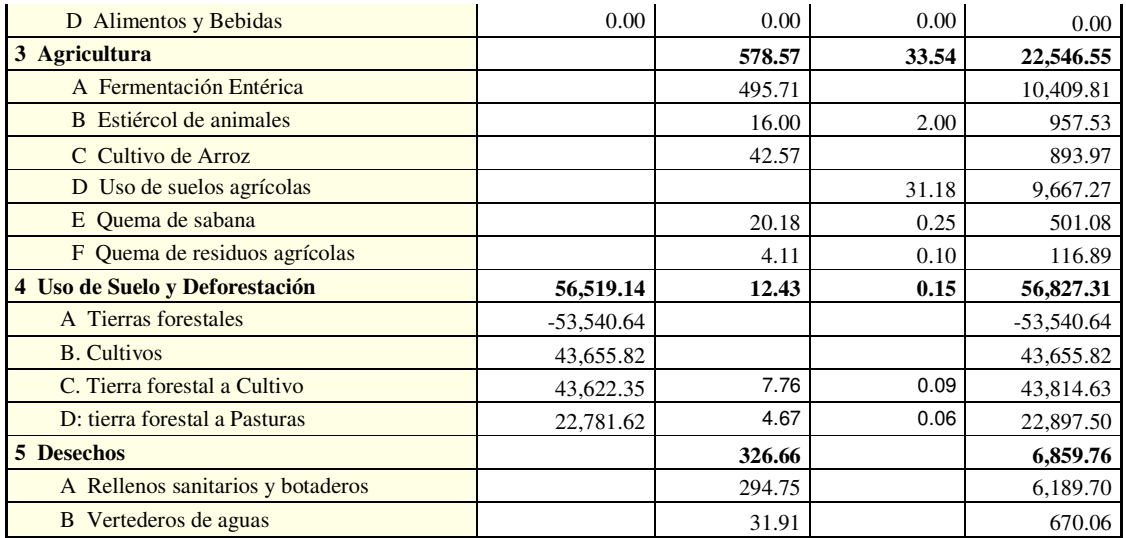

### **METODOLOGÍA UTILIZADA**

Para la elaboración del Inventario Nacional de Gases de Efecto Invernadero y otros Contaminantes del Aire se tomo como referencia las Directrices del Panel Intergubernamental de Cambio Climatico (IPCC), versión revisada en 1996. De esta manera, para el reporte de los gases inventariados el IPCC recomienda la siguiente clasificación:

- Energía
- Procesos Industriales
- Agricultura
- · Cambio de uso de la tierra y Silvicultura
- Desechos

Para poder realizar la estimación de las emisiones, el IPCC requiere datos actividad humana en distintos sectores, para poder así traducirlas en emisiones mediante el uso de factores de emisión. Por tanto se realizaron arreglos institucionales mediante los cuales las instituciones competentes en cada sector se encargaron de la recopilación de la información necesaria así como de la estimación de las emisiones de su sector.

Documento de trabajo

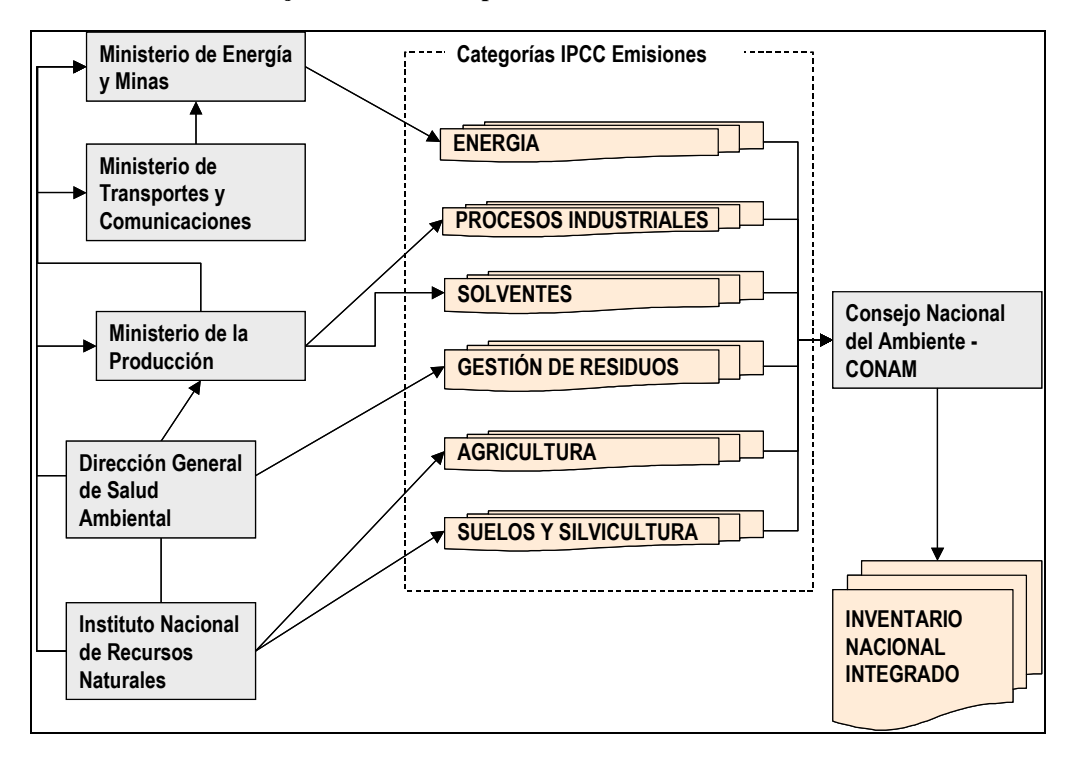

#### **Gráfico 1: Flujo de información para la elaboración del Inventario de Emisiones**

De esta manera, se pudo obtener información para realizar el inventario usando el método de "abajo hacia arriba" mediante al cual se obtiene información de manera detallada sobre cuanto emitimos por diferentes actividades.

Sin embargo, es necesario indicar que aún con la colaboración de todos los sectores se encontro muchas dificultades para la recopilación de información. Es así que en algunos casos se tuvo que recurrir a estadísticas nacionales e internacionales y así como valores por defecto cuando no obtuvo información al detalle necesario.

Para poder comparar los gases reportados se hace uso de una equivalencia llamada Potencial de Calentamiento Global (PCG), este transforma los gases a unidades equivalentes en CO<sub>2</sub>. Esta equivalencia está fijada por un periodo, y para propósitos de reporte y comparación de emisiones entre países, se ha acordado usar los PCG para 100 años, los cuales se muestran a continuación:

| Gas                                | <b>PCG</b> |
|------------------------------------|------------|
| Dióxido de Carbono CO <sub>2</sub> |            |
| Metano $CH4$                       | 21         |
| Oxido Nitroso $N2O$                | 310        |

**Cuadro 2: Potencial Calentamiento Global**

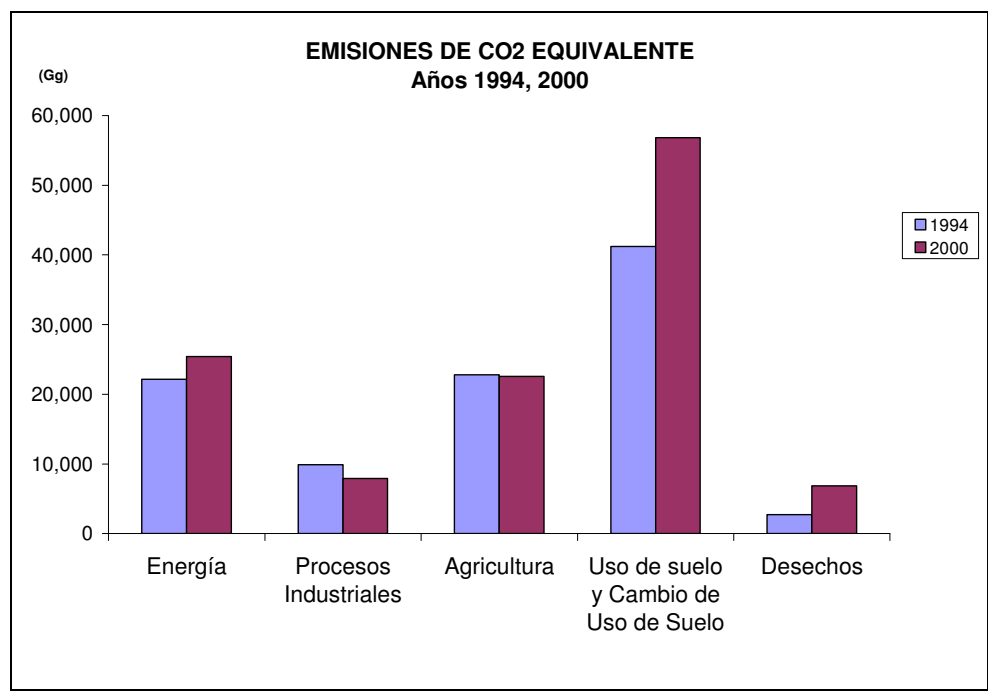

**Gráfico 2: Comparación de las emisiones CO2 equivalente años 1994- 2000**

Elaboración propia.

# EMISIONES DE OTROS CONTAMINANTES DEL AIRE

Para estimar las emisiones de otros contaminantes del aire en el sector energético se usaron los factores de emisión de la guía Evaluación de la contaminación de fuentes de aire, publicada por la Organización Mundial de la Salud<sup>1</sup>, para los denominados contaminantes criterio del aire. Estos contaminantes son: Material Particulado (MP), Dióxido de azufre (SO<sub>2</sub>), Óxidos nitrosos (NOx), Monóxido de carbono (CO), Compuestos orgánicos volátiles (COVs) y Sulfuro de hidrógeno (H2S) entre lo principales.

Además se ha definido un factor de ponderación de la toxicidad humana de algunos de estos gases. Inicialmente se ha planteado el uso de los contaminantes NOx, CO, SO2, y MP por ser los contaminantes con los que se cuenta mayor información bibliográfica sobre emisiones. Adicionalmente, cuatro de ellos (NOx, CO, SO<sub>2</sub> y MP) se encuentran normados en los Estándares de Calidad Ambiental del Aire (ECAs).

El factor de ponderación establece una relación entre los principales contaminantes del aire según su toxicidad en humanos. El valor guía corresponde al NOx y en base a este valor se establecen los factores del resto de contaminantes de manera proporcional.

<sup>1</sup> Organización Panamericana de la Salud. 2002.

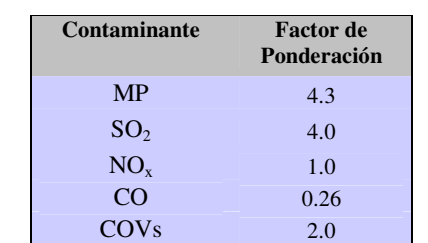

### Cuadro 3: Factores de ponderación de toxicidad humana<sup>2</sup>.

De esta manera podemos evaluar la toxicidad de los gases emitidos por categoría y comparar los resultados de las emisiones de las diferentes categorías de fuentes.

## II. AJUSTES A LA METODOLOGIA IPCC E INCERTIDUMBRES

Existen varias consideraciones que se hay que tomar en cuenta para hacer un análisis de la incertidumbre del inventario. La principal es que en el proceso de recopilación de información se encontraron vacíos, no se obtuvo información completa y detallada para la estimación de las emisiones por el método de "abajo hacia arriba" por lo cual se tuvo que realizar investigación, encuestas, juicio de expertos para poder así tener los datos suficiente para la estimación de las emisiones. Aún así, esta falta de información agrega un grado de incertidumbre que no ha podido ser cuantificado.

Por otro lado, las categorías del IPCC no siguen las división de los sectores productivos en el Perú por lo cual se tiene un esquema en el cual las emisiones sectoriales están repartidas entre las categorías IPCC; otro problema que se tuvo es el hecho de que existían actividades las cuales reportaban para más de un sector o simplemente

<sup>&</sup>lt;sup>2</sup> Umwelt-Materialien Nr. 104. Luft. Okoprofile von Treibstoffen. BUWAL, Centrum loor MIlieukunde Leiden CML(Centro de Ciencias del Ambiente de Leiden)

# III. CAPITULO ENERGIA

En el capítulo de energía se ha considerado las siguientes categorías, establecidas en las Directrices del IPCC, para estimar las emisiones de los Gases de Efecto Invernadero (GEI):

Emisiones por Quema de Combustibles:

Emisiones de dióxido de carbono (CO2). Método de Referencia. Por principales categorías de fuente. Emisión de otros gases diferentes al CO2 por categorías de fuente.

Emisiones Fugitivas:

Emisiones de metano (CH4) procedentes de la extracción y manipulación del carbón. Emisiones de metano (CH4) procedentes de las actividades de petróleo y gas natural. Emisiones de precursores de ozono y de dióxido de azufre (SO2) procedentes de la refinación del petróleo.

# Emisiones por Consumo de combustibles

El método de categoría de fuentes para el consumo de combustible se basa en el uso final de la energía. Requiere de un gran volumen de información acerca de los patrones de consumo de energía en cada sector. Este representa el consumo real notificado como uso final por tipos de combustibles. El procedimiento de estimación de las emisiones se subdivide en los siguientes sectores: Industrias de la Energía (sectores de transformación y sector de la energía), industrias de manufactura y construcción, transporte (aviación doméstica, terrestre, ferrocarril, navegaciór nacional), sector comercial/institucional, sector residencial, agricultura, pesca, minería, otros.

Según la metodología IPCC, no se consideran las emisiones de biomasa dentro de esta secciór Así, las emisiones de CO $_2$  ascienden a 24 222.696 Gg para el año 2000.

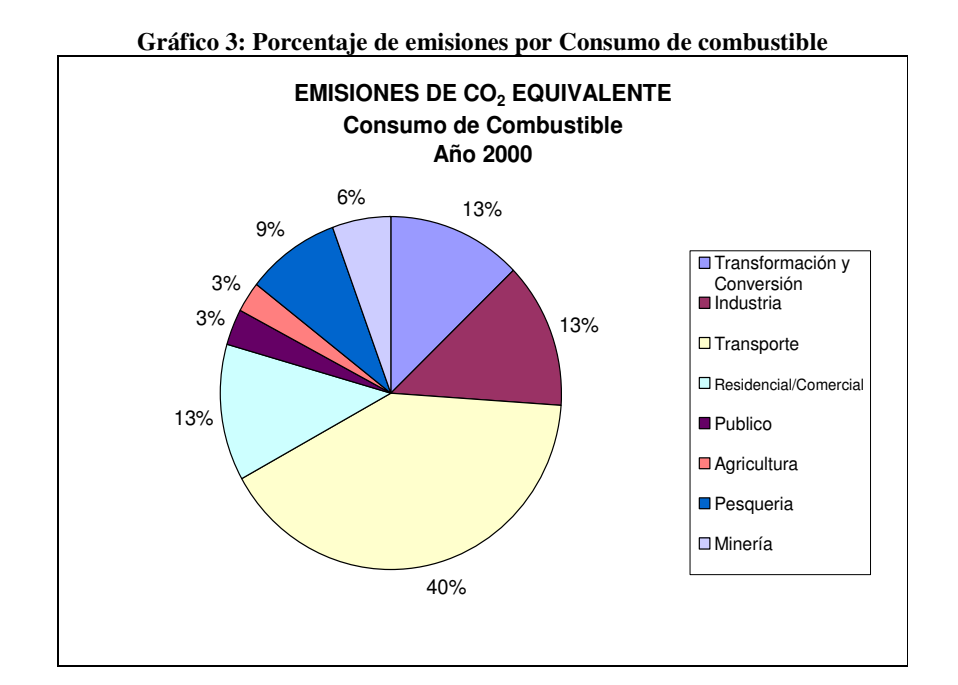

El sector que más contribuye a las emisiones por consumo de combustibles es el sector Transporte siendo aproximadamente un 40% de las emisiones totales correspondiente a 24 222 Gg, seguido por los sectores Industria, Residencial Comercial e Industrias de la transformación y conversión con 13% de participación cada uno.

# **Emisiones Fugitivas**

En la sección de emisiones fugitivas tomamos en cuenta las emisiones de metano por la extracción y manipulación del carbón mineral, las emisiones de metano por actividades del Petróleo y Gas Natural y las misiones de precursores del Ozono y SO2 procedentes de la refinación del petróleo.

La cantidad estimada de las emisiones de CH4 generado por las actividades de extracción y manipulación del carbón durante el año 2000 fue de 0.1756 Gg de CH4.

Para estimar la emisión de metano por actividades de Petróleo y Gas Natural se toman er cuenta todas las emisiones relacionadas con la ventilación y quema durante la producción del petróleo y gas, las fugas crónicas o las descargas de las chimeneas de procesos, las emisiones durante las reparaciones y el mantenimiento, y las emisiones debido a problemas y accidentes en los sistemas.

## Emisiones de otros contaminantes del aire

Las emisiones de óxidos nitrosos (NO<sub>X</sub>) del sector transporte constituyen el 74% del total de emisiones por consumo de combustibles. Además es el mayor contribuyente de emisiones de monóxido de carbono con 81% de las emisiones totales por consumo de combustible.

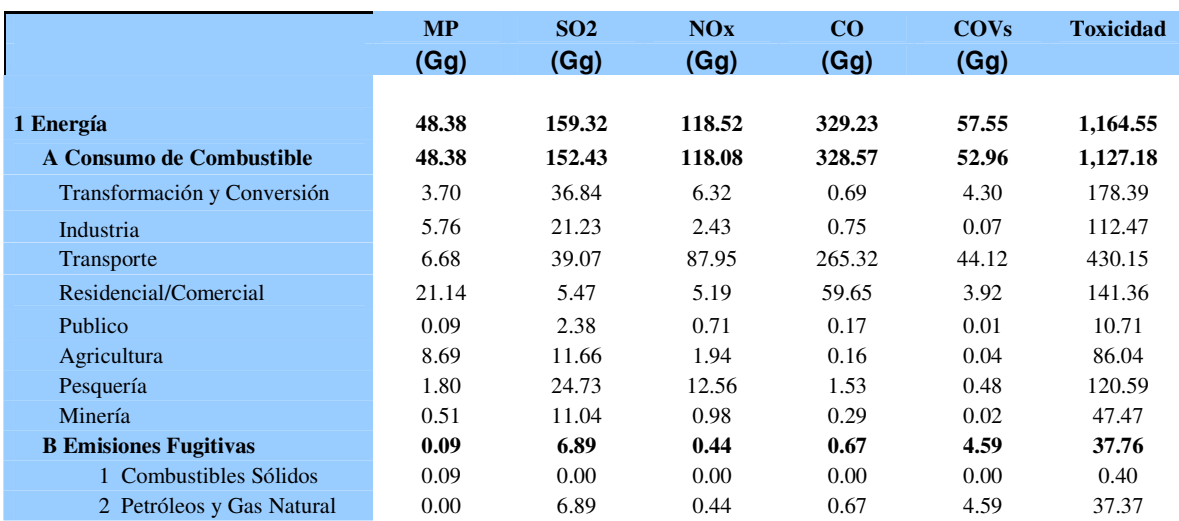

#### **Cuadro 4: Emisiones de Contaminantes criterio del aire**

Haciendo uso de los factores de ponderación descritos anteriormente hallamos la toxicidad de las emisiones estimadas, siendo el sector transporte el que tiene un mayor índice de nocividad con un valor de 430.15 seguido por el sector transformación y conversión de energía con 178.18 de toxicidad.

## III. CAPITULO PROCESOS INDUSTRIALES

El presente capítulo, comprende el inventario de emisiones de los gases de invernadero debido a las diferentes actividades industriales en el país, producidas como emisiones directamente derivadas de los procesos industriales relacionados con el sector no energético. Entonces er este capítulo solo se evalúan las emisiones por procesos de transformación de la materia prima, ya que las emisiones por combustión de las actividades industriales son evaluadas en el capítulo energético.

Los procesos evaluados en este capítulo comprenden, las emisiones por la producción de minerales (uso y producción), producción del amoniaco, otras producciones químicas como el ácido nítrico, ácido sulfúrico, carburo de calcio, uso de asfalto, producción de alimentos y bebidas, producción de metales ferrosos, producción de metales no ferrosos, y otros procesos industriales.

El caso de producción de papel no se ha considerado porque no se elabora pulpa de papel por procesos kraft y bisulfitos. Se produce pulpa de bagazo pero se desconoce los factores de emisión.

En el caso de aluminio, no se ha considerado sus emisiones debido a que no se tienen datos de producción primaria o secundaria. El aluminio es generalmente reciclado. De la misma manera, no existe información del uso de agente reductor para la producción de cobre, por tanto no se ha calculado en valor de  $CO<sub>2</sub>$ .

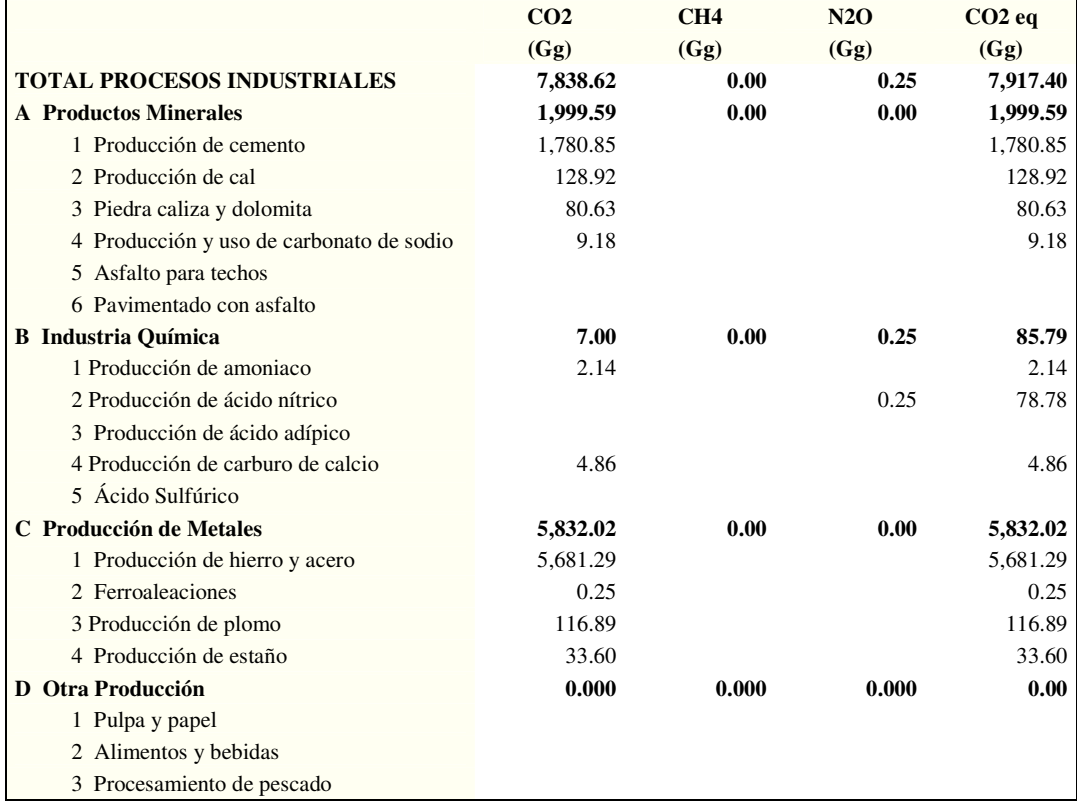

### **Cuadro 5: Emisiones de GEI por Procesos Industriales**

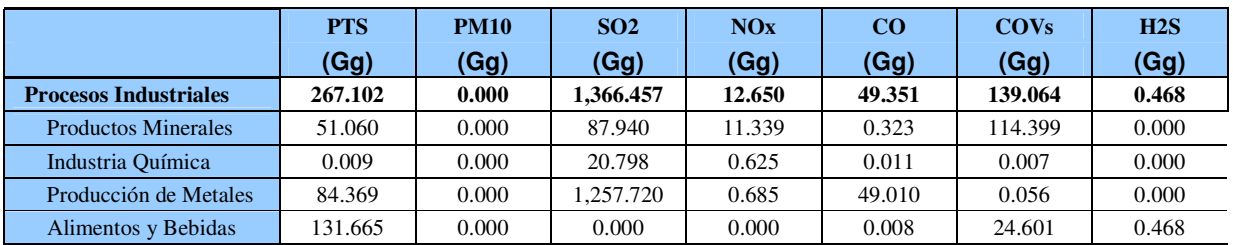

#### **Cuadro 6: Emisiones de contaminantes criterio para Procesos Industriales**

# **Productos Minerales**

Esta sección comprende las emisiones relacionadas con la producción y uso de los minerales no-metálicos, que comprenden la fabricación del cemento, cal, y dolomita (producción y uso), carbonato de sodio, pavimentado de asfalto y producción de vidrio. No se ha inventariado las emisiones por producción de hormigón de piedra pómez, ni emisiones por el techado con asfalto, pues no se tienen registros de estas actividades en el Perú.

En el año 2000 se produjeron aproximadamente 3,657,641.00 Toneladas de cemento, en su mayoría cemento tipo Pórtland. Las emisiones debido al cemento ascienden a 1 780 Gg de  $CO<sub>2</sub>$ .

La emisión de CO<sub>2</sub> debido a la producción de cal se estima en 128 Gg para el año 2000, debido a una producción de 163189.43 toneladas producidas**.** 

# Industria Química

Este sector comprende las emisiones relacionadas con la producción del amoniaco, ácido nítrico, carburo de calcio y ácido sulfúrico. En el Perú no se tienen registros de producción de ácido adípico.

En el caso de carburos sólo se tuvo en cuenta al carburo de calcio, ya que no se registro producción de carburo de silicio. La producción de carburo de calcio genera 4.86 Gg de CO<sub>2</sub>.

En el Perú existen 03 plantas mineras productoras de ácido sulfúrico, que es producido con los gases producto de sus diferentes procesos productivos, habiendo una producción nacional de 594,169.80 toneladas en el año 2000, generando 2079. Gg de SO $_{2}$ 

# Producción de metales

Se ha realizado una estimación de la producción de hierro y acero de abajo hacia arriba, excepto para la fabricación de aceros laminados, donde se obtuvo información de las 2 principales empresas las cuales hacen el 93 % de la producción en esta categoría.

| <b>Hierro</b> y Acero           | <b>Producción Nacional</b><br>(TM) |  |  |  |
|---------------------------------|------------------------------------|--|--|--|
| Fabricación de aceros laminados | 622,343.00                         |  |  |  |
| Productos de Fundición de acero | 100,706.26                         |  |  |  |

**Cuadro 7: Producción de hierro y acero año 2000**

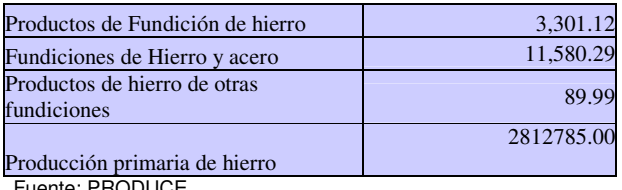

Fuente: PRODUCE

Para el caso del plomo se reportó el uso de 35 000 toneladas de agente reductor de plomo para una producción de 3 342 toneladas. De esta manera la producción de plomo se contribuye cor 116.89 Gg de  $CO<sub>2</sub>$ .

En Perú, no se detectó información acerca de la ocurrencia de producción de aluminio en el año 2000. Asimismo no se reporta emisión de CO<sub>2</sub> para el cobre ya que no se usa agente reductor en la producción de cobre según visitas técnicas.

La producción de metales emite el 92% del total de las emisiones de SO $_2$  en la sección procesos industriales.

### Alimentos y bebidas

La producción de alimentos es dividida en siete categorías, cada una con sus propios factores de emisión –carne, pescado y aves; azúcar; margarina y grasas sólidas de cocina; pasteles, bizcochos, galletas y cereales para desayuno; pan; pienso para animales. A continuación se muestra la producción de alimentos y bebidas estimada para el año 2000.

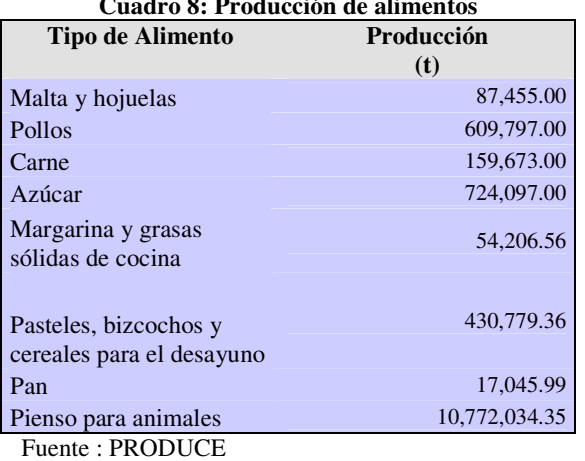

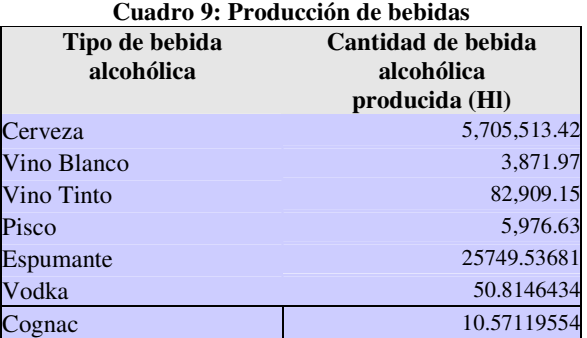

#### **Cuadro 8: Producción de alimentos**

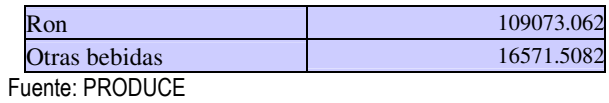

Dentro del rubro alimentos y bebidas consideramos además el procesamiento de de harina de pescado de y conservas. La producción de harina de pescado es 8 966 116 de toneladas y 386 145 toneladas de enlatado.

Así, se tiene la emisión de COVs por alimentos y bebidas es igual a 24.64 Gg, y solo para este caso se tiene una emisión de H<sub>2</sub>S de 0.47 Gg, donde las emisiones de sulfuro de hidrógeno provienen íntegramente del rubro procesamiento de pescado y enlatados.

# IV. CAPITULO AGRICULTURA

Algunas actividades agrícolas y pecuarias contribuyen a la emisión de gases de efecto invernadero, bien sea por prácticas culturales o por factores inherentes a los procesos productivos.

En este sector se han considerado las emisiones de GEI de 5 fuentes:

- Ganado doméstico: Fermentación entérica y Manejo de estiércol
- Cultivo de arroz: Arrozales anegados
- Quema prescrita de sabanas
- Quema en campo de residuos agrícolas
- Suelos agrícolas

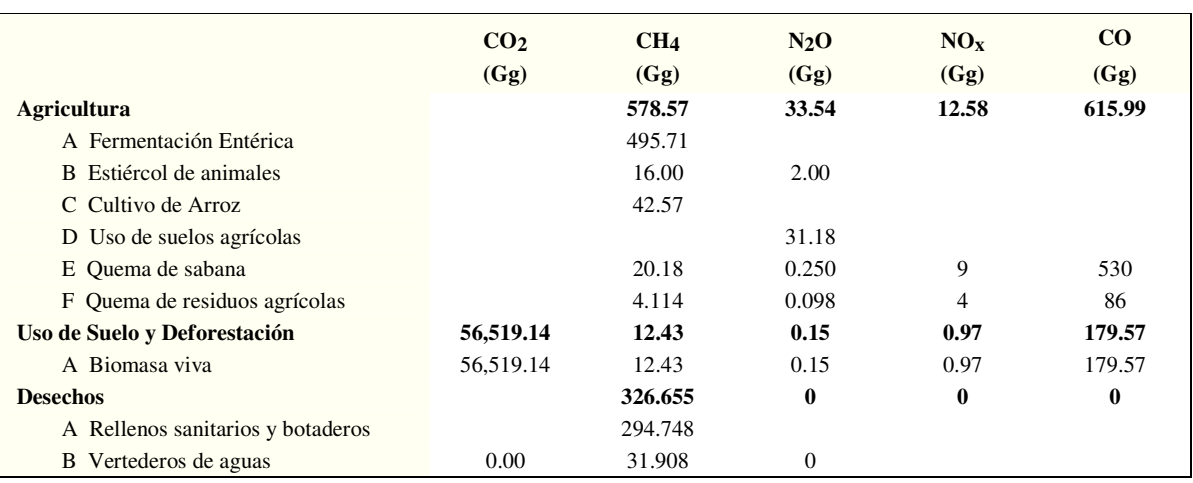

#### Cuadro 10: Emisiones del sector no energético

# Fermentación entérica y Manejo de estiércol

En la actividad ganadera se produce metano en el proceso digestivo de los animales por la fermentación del alimento. También se genera metano si el estiércol se descompone bajo condiciones anaerobias. En el primer caso la cantidad de metano emitida depende del sistema digestivo y del tipo de alimento consumido por el animal; en el segundo de la técnica utilizada para el manejo del estiércol. La emisión de metano de estas 2 categorías representan el 88% de la emision de metano del sector agricultura (511.71 Gg). Solo la fermentación entérica representa el 51% de las emisiones nacionales de metano.

Documento de trabajo

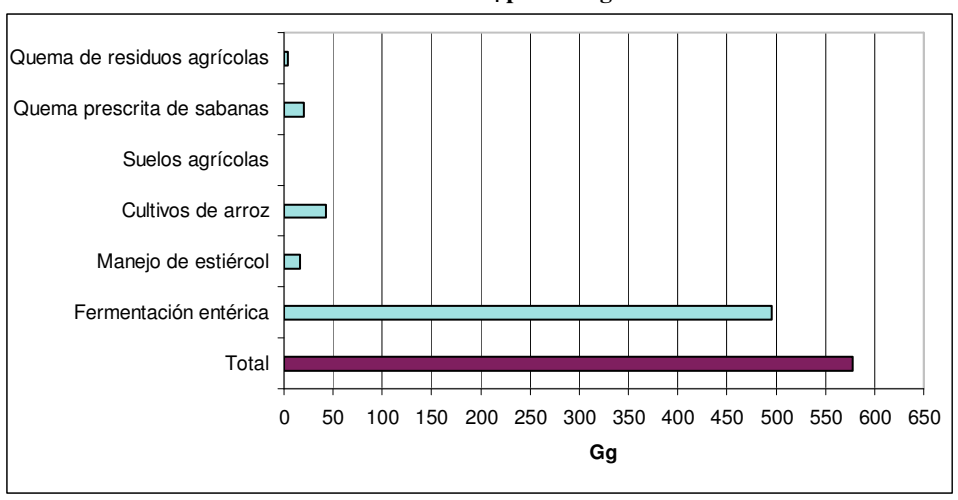

#### **Gráfico 4 :Emisiones de CH<sup>4</sup> por Categoría de Fuentes**

## Cultivos de arroz

El arroz genera metano cuando el cultivo se realiza bajo inundación y se produce por la descomposición anaerobia de la materia orgánica presente bajo el agua. Esto generó 42.57 Gg de metano en el año 2000.

### Quema de sabanas, residuos agrícolas y uso de suelos agrícolas

La quema de sabanas y de residuos de cosechas, actividades dirigidas a limpiar y a fijar nutrientes en la tierra, producen los gases de efecto invernadero típicos de los procesos de combustión de la biomasa (dióxido de carbono, monóxido de carbono, metano, óxido nitroso y óxidos de nitrógeno). La emisión de óxidos de nitrógeno ascienden a 12.58 Gg en el sector agricultura y es debido en su totalidad a la quema de sabana y residuos agrícolas.

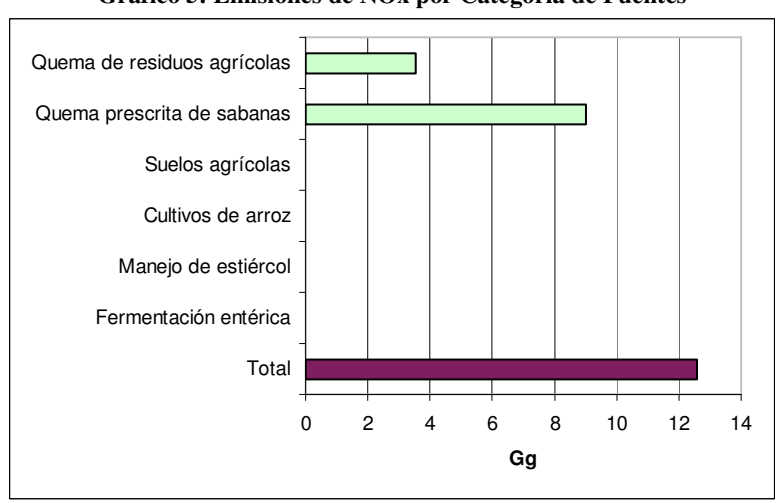

#### **Gráfico 5: Emisiones de NOx por Categoría de Fuentes**

# V. CAPITULO USO Y CAMBIO DE USO DE LA TIERRA Y SILVICULTURA

Este capítulo comprende las estimaciones del flujo<sup>3</sup> de gases efecto invernadero, para el año 2000, producidas por el aprovechamiento de los bosques tropicales así como también por los cambios de uso de la tierra.

La guía de Buenas Practicas – Good Practice Guidance for Land Use, Land-Use Change and Forestry (IPCC, 2003), recomienda reportar los flujos de acuerdo a los cambios dentro y entre los diferentes tipos de uso de tierras, como: tierra forestal, pastos y cultivos. Sin embargo la base de datos requeridos no esta disponible para todo el territorio nacional, permitiendo solo estimaciones de algunas de las categorías establecidas por el IPCC.

Los flujos de gases efecto invernadero han sido estimados en las siguientes categorías:

- Tierra Forestal que permanece como forestal
- Cultivos que permanecen como cultivos
- Tierra Forestal que se convierte a pastos
- Tierra Forestal que se convierte a cultivos

Las emisiones de gases efecto invernadero (GEI) provenientes de las tierras forestales que permanecen como forestales son estimados a través de los cambios en las reservas de carbono o CO2. En el caso de incendios forestales o quemas por conversión del bosque, se reportan las emisiones de gases diferentes al CO2, como: Metano (CH4), Oxido nitroso (N2O), monóxido nitroso (NOx) y monóxido de carbono (CO). Estos cálculos son parecidos a los vistos anteriormente en el Capítulo Agricultura con relación a la quema de residuos agrícolas en el campo.

Las fuentes de carbono analizadas para cada tipo de uso de tierra fueron:

- Biomasa aérea
- Biomasa subterránea
- Carbono orgánico en suelo

Las estimaciones de las emisiones de dióxido de carbono (CO2) para cada uno de estos componentes del bosque fueron hechas basadas en las estadísticas sobre la superficie de bosques, plantaciones forestales y cultivos agroforestales que se obtuvieron del Instituto Nacional Recursos Naturales – INRENA y del Ministerio Agricultura – MINAG. También se recopiló información sobre biomasa forestal y reservas de carbono, en diferentes sistemas de uso de tierra, del Instituto de Investigaciones de la Amazonia Peruana- IIAP, del Centro Internacional para la Investigación en Agroforestería – ICRAF, del Instituto Nacional de Investigación Agraria – INIA, The Nature Conservancy – TNC, entre otras instituciones y profesionales involucrados en el tema.

 $3$  El termino "flujo" es usado para abarcar tanto las emisiones de gases efecto invernadero hacia la atmósfera, y remociones de carbono de la atmósfera. Remoción de carbono de la atmósfera se refiere también a "secuestro de carbono"

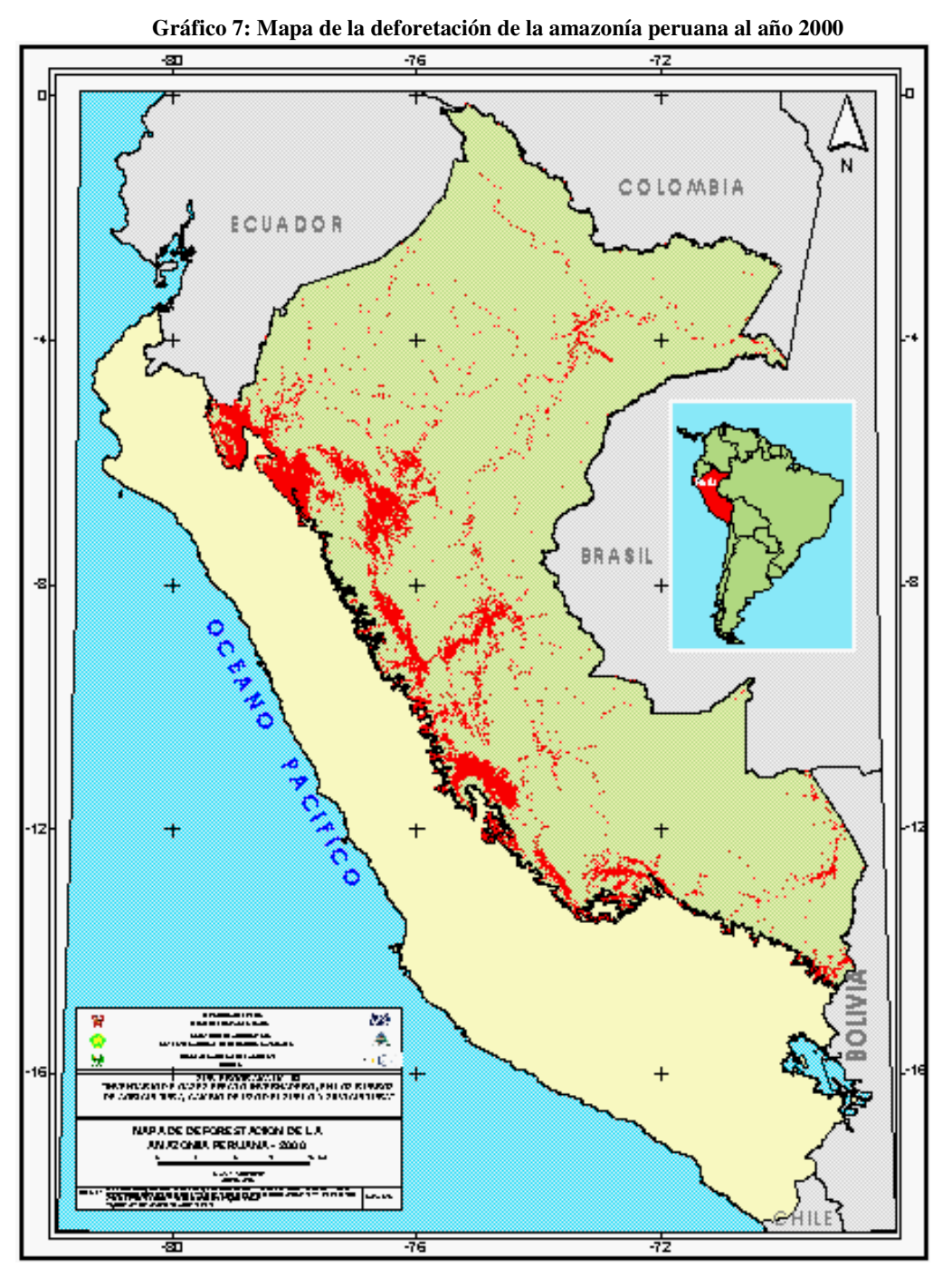

Para el estudio de las categorías de conversión del bosque en otros usos de tierra se utilizaror imágenes de satélite, con las cuales se ha elaborado el Mapa de la Deforestación de la Amazonía Peruana realizado por INRENA (2005)<sup>4</sup>, pero dentro de este estudio no ha sido considerado los bosques secos.

El IPCC recomienda reportar los cambios en reservas de carbono de acuerdo a los varios tipos de uso de tierra y sus conversiones; específicamente de bosques que permanecen como

<sup>4</sup> El Mapa de la Deforestación de la Amazonía Peruana se ha elaborado a partir de imágenes de satélite del año 2000.

bosques, cultivos que permanecen como tal, y bosque que se convierte a otras tierras (deforestación), los cuales son reportados en el presente trabajo.

Debe señalarse que estos cálculos de las emisiones y absorciones en este sector, llevar aparejados, intrínsicamente, incertidumbres o errores elevados. En el tema LULUCF hay una alta influencia de los factores naturales, e influyen no solamente las circunstancias actuales, como la humedad, la temperatura, la pendiente, el suelo, la edad, etc, sino también lo ocurrido en años anteriores y que afecta, entre otros, a la densidad de la biomasa (CITMA, 2001).

Para el Sector Cambio de Uso del Suelo se estimó como balance neto una emisión de 56 518.39 Gigagramos de CO2. Sin embargo, esta cifra está sobreestimada debido que en este estudio no se ha considerado las remociones o capturas de CO2 provenientes del abandono de tierras marginadas ni el Carbono en el suelo.

| CATEGORÍA USO DE TIERRA                |                                            | CAMBIO ANUAL EN FUENTES CARBONO, Gq CO <sub>2</sub> |                                                    |              |                                                                     |                         |                 |                         |                     |
|----------------------------------------|--------------------------------------------|-----------------------------------------------------|----------------------------------------------------|--------------|---------------------------------------------------------------------|-------------------------|-----------------|-------------------------|---------------------|
| <b>USO DE TIERRA</b><br><b>INICIAL</b> | USO DE<br><b>TIERRA</b><br><b>AÑO 2000</b> | <b>BIOMASA</b><br><b>VIVA</b>                       | <b>MATERIA</b><br><b>ORGÁNICA</b><br><b>MUERTA</b> | <b>SUELO</b> | <b>EMISIONES /</b><br><b>REMOCIONES CO2</b><br>$D = (A+B+C) x (-1)$ | CH <sub>4</sub><br>(Gg) | $N_2$ O<br>(Gg) | NO <sub>x</sub><br>(Gg) | $_{\rm CO}$<br>(Gg) |
|                                        |                                            | A                                                   | в                                                  | C            | D                                                                   |                         |                 |                         |                     |
| Tierra forestal                        | Tierra<br>forestal                         | 53540.64                                            |                                                    |              | -53540.64                                                           |                         |                 |                         |                     |
| Cultivos                               | Cultivos                                   | -43655.82                                           |                                                    |              | 43655.82                                                            |                         |                 |                         |                     |
| Tierra forestal                        | Cultivos                                   | -43622.34                                           |                                                    |              | 43622.34                                                            | 7.76                    | 0.09            | 0.60                    | 112.04              |
| Tierra forestal                        | Pasturas                                   | $-22781.62$                                         |                                                    |              | 22781.62                                                            | 4.67                    | 0.06            | 0.36                    | 67.52               |
| <b>TOTAL</b>                           |                                            |                                                     |                                                    | 56519.14     | 12.43                                                               | 0.15                    | 0.97            | 179.57                  |                     |

**Cuadro 11: Resumen de captura y emisión de carbono Uso y Cambio de Uso de la Tierra**

Analizando los resultados obtenidos del Inventario se observa, en comparación con el inventario GEI 1994, una disminución de las emisiones de CO2 a causa de la deforestación. Esto es explicado por la disminución de la tasa de deforestación para el año 2000, que corresponde a 149 632 has.

Para las estimaciones de CO2, se tomó en cuenta al bosque secundario y plantaciones jóvenes, debido a que este tipo de vegetación fijan más carbono que los bosques primarios y/o maduros, ya que estos últimos ya han alcanzado su estado clímax y su capacidad de conversión de carbono atmosférico a biomasa está en equilibrio.

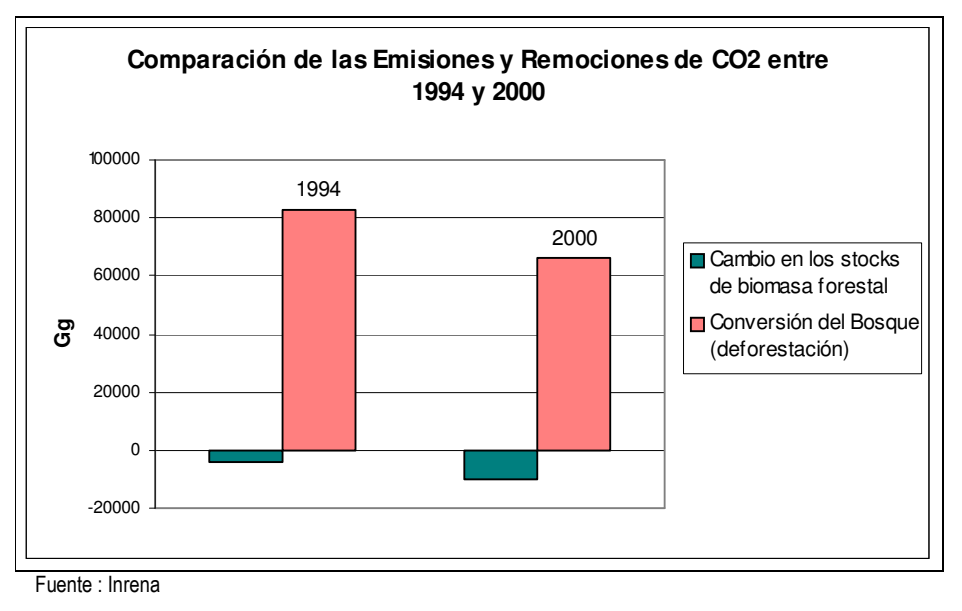

Los bosques primarios son grandes almacenes de carbono, más no sumideros, ya que no hay flujo de carbono hacia la atmósfera y viceversa; lo contrario ocurre con los bosques secundarios, en los cuales existe un flujo más dinámico.

La biomasa viva por sobre la superficie del suelo es mayor en los bosques primarios no intervenidos que en los bosques secundarios en los que su productividad es de 100 Tn ms/ha /año.

# **VI. CAPITULO DESECHOS**

La emisión de metano correspondiente al sector desechos es de 326.66 Gq y representa el 34% de las emisiones nacionales de metano. Las principales fuentes de emisión de metano son los Rellenos o botaderos de residuos sólidos y el Tratamiento de aguas residuales.

Los residuos sólidos son dispuestos en vertederos a cielo abierto, conocidos en el país como botaderos o rellenos sanitarios de acuerdo a la infraestructura y manejo técnico. En los Botaderos o grandes pilas de almacenamiento de basura a cielo abierto, donde existe un almacenamiento inadecuado, se producen cantidades de metano que principalmente está en función a la composición orgánica del residuo.

Los residuos líquidos provenientes de los sistemas de tratamiento de aqua residual (domésticas e industriales), no se encuentran plenamente cuantificados. Así, el cálculo de emisiones producto de estos residuos se desarrollo en función de la población nacional y el porcentaje de urbanización.

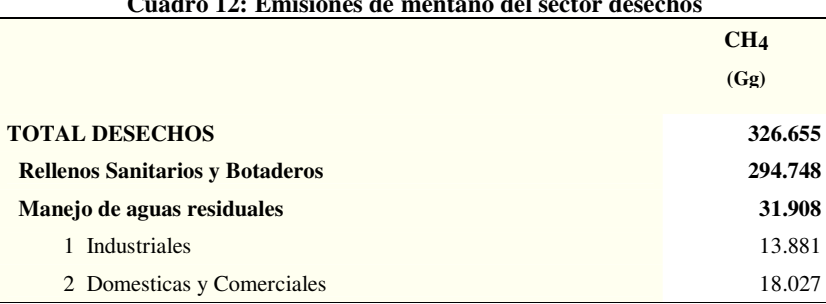

### **Rellenos y Botaderos**

La determinación de los residuos sólidos se basó en información recopilada a nivel nacional, obtenida de la base de datos de la DIGESA - DESAB área de vigilancia de residuos, CONAM -SEMREN mediante las fichas técnicas del PIGARS, y estudios y publicaciones diversos que se adjuntan en los anexos. Esta información no cubrió los departamentos de Ica, Arequipa, Ayacucho, Puno, La Libertad y Provincias de Lima, los cuales se calcularon de acuerdo a la población, porcentaje de urbanización y producción per capita de residuos.

De acuerdo a lo señalado, se llegó a obtener información de los 24 departamentos, de los cuales sólo 79 Distritos poseen lugares de disposición final de residuos. De esta manera se pudo cubrir la generación de residuos domésticos a nivel nacional.

La emisión de metano (CH4) a nivel nacional por Vertederos de residuos sólidos es de 294.74 Gq, siendo aproximandamente el 73% producido por la ciudad de Lima y Callao donde se concentra la mayor población y es la que cuenta con los cinco vertederos mas grandes del país.

# **Aquas residuales**

La estimación de la emisión por aguas residuales domésticas se hace mediante el uso de valores por defecto y la población. Así se tiene que la emisión de metano por aquas residuales domestica es 18.03 Gg lo cual representa el 5% de toda la emision del sector desechos.

Para realizar el cálculo de las emisiones de aguas residuales industriales se trabajó con datos de producción de ciertas industrias seleccionadas, principalmente del sector alimentos e industria del hierro y acero. La emisión estimada de metano debido a aguas residuales industriales domésticas es de 13.88 Gg para el año 2000 y representa el 4 % de la emisión toral del sector desechos.